# **1Z0-1041-22Q&As**

Oracle Cloud Platform Enterprise Analytics 2022 Professional

### **Pass Oracle 1Z0-1041-22 Exam with 100% Guarantee**

Free Download Real Questions & Answers **PDF** and **VCE** file from:

**https://www.leads4pass.com/1z0-1041-22.html**

100% Passing Guarantee 100% Money Back Assurance

Following Questions and Answers are all new published by Oracle Official Exam Center

**C** Instant Download After Purchase **83 100% Money Back Guarantee** 365 Days Free Update 800,000+ Satisfied Customers

**Leads4Pass** 

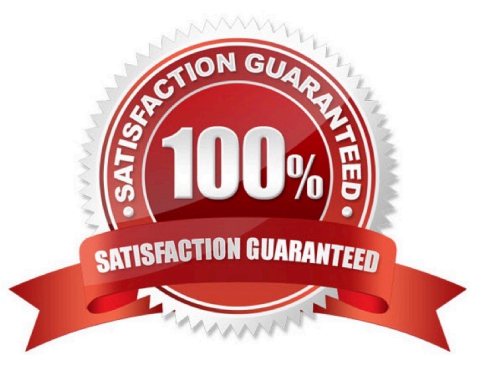

#### **QUESTION 1**

Your customer has a hybrid aggregate Essbase cube. They want to be able to model what-if scenarios with hypothetical data and are considering using the Sandbox dimension. Which two statements represent correct functionality of the Sandbox dimension?

A. Using the sandbox dimension has storage overhead that would be required to replicate data from the base environment.

B. The sandbox dimension has one base member and multiple sandbox members.

C. Initially, the state of each sandbox member is #missing.

D. When you submit changes to a base member, changes are seen and stored in each sandbox member.

E. After working in the sandbox environment, you can commit changes to the base environment or even to another sandbox target.

Correct Answer: BE

Reference https://docs.oracle.com/en/cloud/paas/analytics-cloud/adess/testing-changes-sandbox- dimension.html

#### **QUESTION 2**

What should you use to make sure that the model you created is correct?

- A. Data Checker icon
- B. Validate Icon
- C. DB Sync Icon
- D. Correct icon

Correct Answer: B

### **QUESTION 3**

What is a typical relationship between levels in a dimension hierarchy going from top to bottom?

- A. Many to ManyRelationship
- B. One to Many Relationship
- C. Zero Cardinality
- D. Multiple Relationship

Correct Answer: B

### **QUESTION 4**

What is true about setting up Usage tracking?

- A. You need to restart after modifying the connection pool.
- B. You need to set up a connection pool in Oracle Analytics Developer Client Tool.
- C. You need to set up a connection pool in Data Modeler.
- D. It is only available in Enterprise Edition.
- E. It is available in both Essbase and Enterprise Edition.

Correct Answer: ABD

### **QUESTION 5**

Which feature does the Data Lake Edition uniquely offer?

- A. Use the Day by Day mobile app
- B. Execute data flows on Apache Spark
- C. Migrate content from your existing on-premises environment
- D. Live optimized connectivity to your on-premises database

Correct Answer: B

Reference https://www.us-analytics.com/hyperionblog/oracle-unveils-data-lake-edition-for-oac

### **QUESTION 6**

You create a visualization of revenue data by date (at day level) for the past three years. You then add a forecast. How can you check the accuracy of the forecast?

- A. Add reference lines for the maximum and minimum.
- B. Combine a polynomial trend line with a suitable reference line.
- C. Change the model employed by the algorithm.
- D. Select the option to highlight the prediction interval for a given percentage.

Correct Answer: D

### **QUESTION 7**

You\\'ve created a visualization of revenue data over time. The revenue data over time exhibits some curvature in the line visualization. What trending algorithm should you use to refine the trendline?

- A. Set the confidence interval to 95%.
- B. Use the linear option.
- C. Use the polynomial option.
- D. Use the exponential option.

Correct Answer: B

### **QUESTION 8**

Which is the maximum row count for unformatted files?

- A. 500k
- B. 1.2 million
- C. 2.2 million
- D. 800k
- E. 3.2 million
- Correct Answer: C

### **QUESTION 9**

Which subscription do you need to begin using Oracle Analytics Cloud?

- A. Oracle Big Data Cloud Service
- B. Oracle Cloud Infrastructure Compute Classic
- C. Oracle Business Intelligence Foundation Service
- D. Oracle Analytics Software as a Service

Correct Answer: B

Reference https://docs.oracle.com/en/cloud/paas/analytics-cloud/acsam/getting-startedadministration.html#GUID-19731504-AD47-43C5-87C1-E8E4E81E7997

### **QUESTION 10**

Which statement Is false about log files generated by Oracle BI Analyses?

- A. The log file is not accessible via the repository Administration client.
- B. Catalog Manager provides rapid access to the log file.
- C. An Analysis that references two fact tables will generate two database-specific SQL queries in the log file.
- D. The log file can be accessed via the Fusion Middleware Control.

Correct Answer: B

### **QUESTION 11**

Oracle Analytics Cloud offers several visualization options for presenting query results. How do you explicitly invoke "best visualization" in Oracle Analytics Cloud?

A. Select the desired data elements from the Data Elements pane and drag them onto the Best Visualization zone in the Explore pane.

B. Drag an entire Data Set from the Data Elements pane onto the Data Visualization canvas and let the tool determine the best visualization.

C. Select the "Best Visualization" option from the project\\'s Canvas Settings drop-down menu.

D. Select the desired data elements from the Data Elements pane, right-click and select "Create Best Visualization" from the drop-down menu.

Correct Answer: B

Reference https://docs.oracle.com/en/cloud/paas/analytics-cloud/acubi/visualizing-data-and- building-reports-oracleanalytics-cloud.pdf (39)

### **QUESTION 12**

If we select the Oracle Analytics Cloud Enterprise Edition, which are the options available to select while creating the service?

- A. Business Intelligence Enterprise Reports Pixel Perfect Reports Data Visualization
- B. Business Intelligence Enteprise Reports Data Visualization Essbase
- C. Business Intelligence Enterprise Reports Pixel Perfect Reports Essbase
- D. Essbase Pixel Perfect Reports Data Visualization

Correct Answer: B

### **QUESTION 13**

If your service uses the embedded LDAP server, you can add users and roles one-by-one through the Console. What is the correct process to add a role?

A. Click Roles; Click Add; Enter a name for the role; Import Users from a .csv file; Assign one or more users to this role by selecting Manage Members; Select Users from the Type list and then click Search to list all the users you imported from your .csv file.

B. Click Roles; Click Add; Enter a name for the role; Enter a more detailed display name and description (required); Assign one or more users to this role by selecting Manage Members, select Users from the Type list and then click Search to list all the users; Move all the users you want for this role to the Selected Users pane; click OK.

C. Click Roles; Click Add; Enter a name for the role; Enter a more detailed display name and description (optional); Assign one or more users to this role by selecting Manage Members; Import Users from a .csv file; Move all the users you want for this role to the Selected Users pane; click OK.

D. Click Roles; Click Add; Enter a name for the role; Enter a more detailed display name and description (optional); Assign one or more users to this role by selecting Manage Members, select Users from the Type list and then click Search to list all the users; Move all the users you want for this role to the Selected Users pane; click OK.

Correct Answer: D

**Leads4Pass** 

Reference https://docs.oracle.com/en/cloud/paas/analytics-cloud/acabi/users-androles.html#GUID-20877829-4DFC-477A-A289-8E11E2788C7C

#### **QUESTION 14**

You are trying to get a quick view of the number of orders placed without having to create a project. In the "What are you interested in" field of the home page, you enter the search string Number of Orders and BI Ask search returns a visual of

order numbers.

Select two options that describe what occurred,

A. The indexes that BI Ask uses to search are corrupt and cache needs to be cleared.

B. BI Ask used fuzzy logic to determine that you really wanted a list of the order numbers and complied.

C. There is no metric defined with the name Number of Orders. Resubmit the search using a wildcard.

D. There is no metric defined with the name Number of Orders. Resubmit with another variation of the name (for example, # of Orders) and see if results are returned.

Correct Answer: BD

### **QUESTION 15**

You are migrating 11.1.2.4.nnn On-Premises Essbase cubes to the cloud service. Which four steps should you perform?

- A. Convert all applications and associated artifacts to non-Unicode mode before export.
- B. Correct any partition settings in the Life Cycle Management exported .zip file.
- C. Install and execute the Life Cycle Management utility to export the required Essbase source application.
- D. Import a .zip file using the Command Line Interface tool.
- E. Convert all application-level substitution variables to server-level variables before export.

F. Convert all application-level files and artifacts to database-level files and artifacts before export.

Correct Answer: BCDE

Reference https://blogs.perficient.com/2018/04/11/migrating-essbase-cubes-oracle-analytics-cloud/

[Latest 1Z0-1041-22 Dumps](https://www.leads4pass.com/1z0-1041-22.html) [1Z0-1041-22 VCE Dumps](https://www.leads4pass.com/1z0-1041-22.html) [1Z0-1041-22 Practice Test](https://www.leads4pass.com/1z0-1041-22.html)